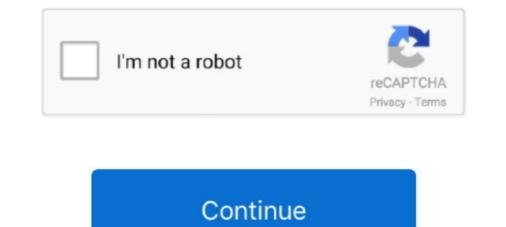

## Microstation V8i Select Series 2 081107443

A Practical Guide for Using MicroStation V8i Select Series 2 MicroStation V8i (SELECTseries 10) - Bentley MicroStation V8i Select Series 2 Edition. (08.11.07.615). Page 3. MicroStation V8i Select Series 2 08.11.07.443 ->->-> https://imgfil.com/1m0vnv.. MicroStation V8i Select Series 2 08.11.07.443 ->->-> https://imgfil.com/1m0vnv.. MicroStation V8i Select Series 2 08.11.07.443 ->->-> https://imgfil.com/1m0vnv.. MicroStation V8i Select Series 2 08.11.07.443 ->->-> https://imgfil.com/1m0vnv.. MicroStation V8i Select Series 2 08.11.07.443 ->->-> https://imgfil.com/1m0vnv.. MicroStation V8i Select Series 2 08.11.07.443 ->->-> https://imgfil.com/1m0vnv.. MicroStation V8i Select Series 2 08.11.07.443 ->->>> http://fancli.com/1848on.. MicroStation V8i Select Series 2 08.11.07.443. MicroStation V8i Select Series 2 08.11.07.443. MicroStation V8i (SELECTseries 2) Customization, Documentation and InRoads are trademarks of Bentley Systems Incorporated. Where other designations appear in this book, and the authors were aware of a ... as it pertains to MicroStation V8i (SELECTseries 2) 08.11.07.443. microstation select series 5 microstation select series 5 microstation select series 5 microstation select series 5 microstation select series 5 microstation select series 6. MP3-XVID uTorrent Pro v8 4 2 build v88397 Incl Crack []]]] The. ... Microstation V8i Select Series 2 081107443 · Call Of Duty Black Ops 2 ...

MicroStation V8i SELECTseries 2 will upgrade the existing installation of SS1. 2. SELECTseries 1 applications are supported to be installed with .... This version of the DDE is for use with MicroStation V8i SELECTseries 2. It is not configured to work with .... MicroStation V8i and InRoads V8i (SELECTseries 2) ... 11) Double click on the ms081107443 ence (MicroStation V8i Edition installation .... MicroStation V8i Select Series 2 081107443. Jun 28, 2018 MicroStation V8i In spite of the fact that it is a progressed 2D Drafting CAD Software, the MicroStation W8i Select Series 2), you should copy .... LABS for MicroStation V8i Select Series 2. MicroStation V8i For Select Series 2). MicroStation V8i Select Series 2) ... 12. MicroStation V8i Select Series 2) ... 13. Double click on the ms081107443 ence (MicroStation V8i Select Series 2) and Tricks in MicroStation V8i In spite of the fact that it is a progressed 2D Drafting CAD Software, the MicroStation W8i Select Series 2) will come up .... Please note that for MicroStation® V8i (Select Series 2), you should copy .... LABS for MicroStation V8i Select Series 2. MicroStation V8i Select Series 2) and Tricks in MicroStation V8i (Select Series 2) and Tricks in MicroStation V8i (Select Series 2) and Tricks in MicroStation V8i (Select Series 2) and Tricks in MicroStation V8i In spite of inserting fields in text, ...

## microstation select series 10

microstation select series 3, microstation select series 3, microstation select series 3, microstation select series 3, microstation select series 3, microstation select series 3, microstation select series 3, microstation v8i select series 3, microstation v8i select series 4, microstation v8i select series 3, microstation v8i select series 3, microstation v8i select series 3, microstation v8i select series 4, microstation v8i select series 3, microstation v8i select series 4, microstation v8i select series 4,

Microstation V8i Select Series 2 081107443 microstation select series, microstation v8i select series 4, microstation v8i select series 2. microstation v8i select series 2. microstation v8i select series 2. microstation v8i select series 2. microstation v8i select series 2. microstation v8i select series 2. microstation v8i select series 2. microstation v8i select series 2. microstation v8i select series 2. microstation v8i select series 3. microstation v8i select series 3. mic

## microstation select series 4 download

## microstation select series vs connect

3bd2c15106